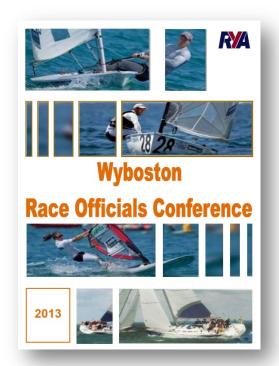

# Getting the best out of your GPS

John Horwell

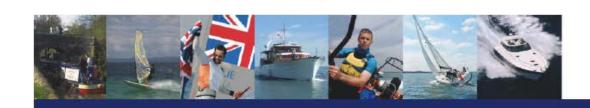

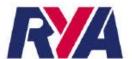

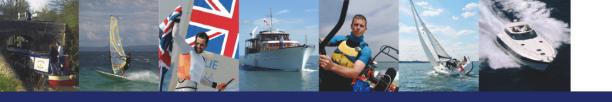

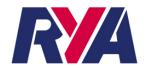

## Getting the best out of your GPS

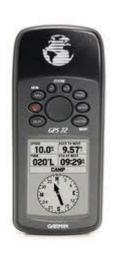

Presented by John Horwell

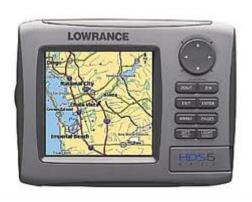

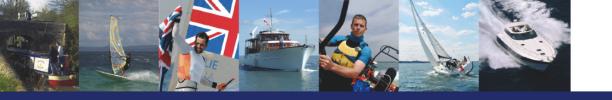

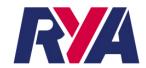

#### What we will cover:

- What GPS?
- Preferred units of measurement
- Entering positions
- Numbering system

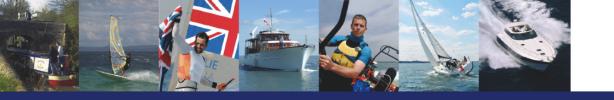

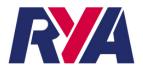

#### What GPS?

- Personal Preference
- Cost
- Availability
- Fixed or Hand Held

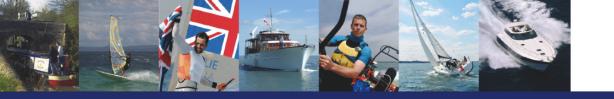

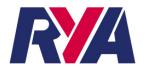

#### **GPS Units**

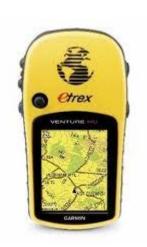

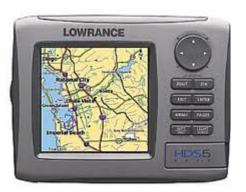

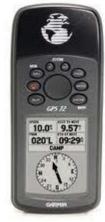

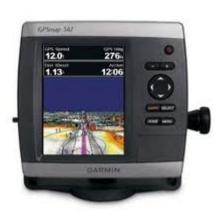

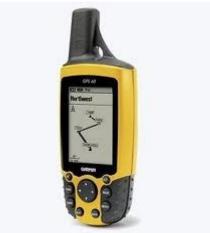

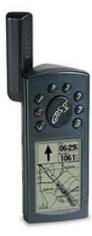

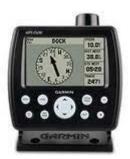

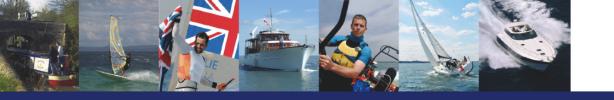

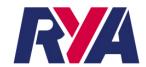

#### The current Unit of Choice

#### **Garmin GPS 72H**

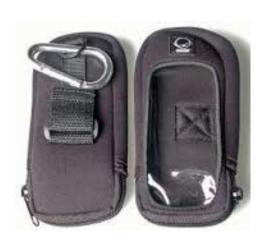

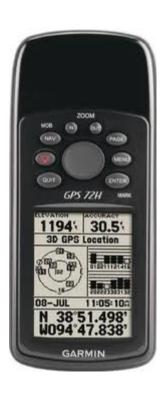

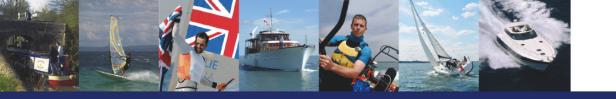

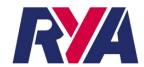

#### **Know the Controls**

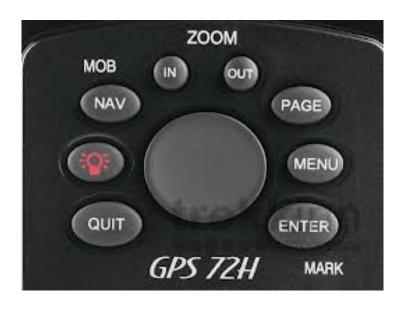

Whatever unit you are using:

Know how to use it!!!

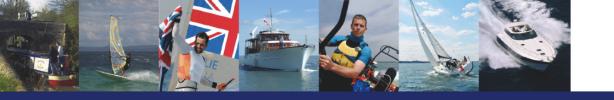

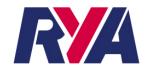

#### Set up of GPS

- Initialising sets if NEW
- Select Units
- Language
- Magnetic Bearings
- Display Screen

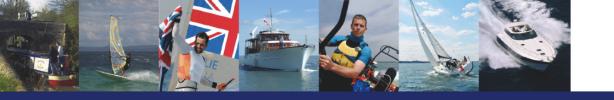

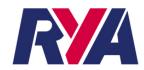

#### **Units of Measurement**

It helps if everybody is on the same units:

Time Format 24 Hour

Time Zone UTC

Daylight Saving Time

Location Format hddd°mm.mmm'

Map Datum WGS84

North Reference Magnetic

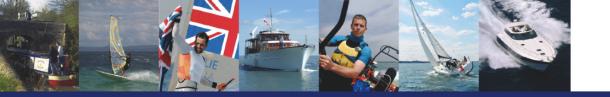

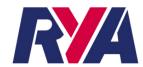

#### **Display Screens**

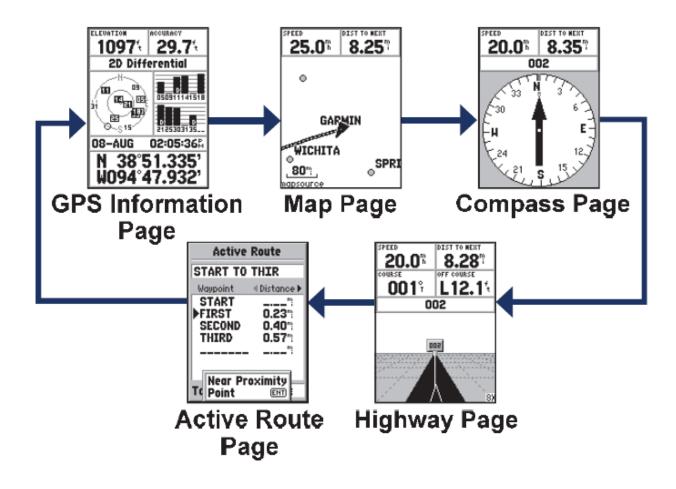

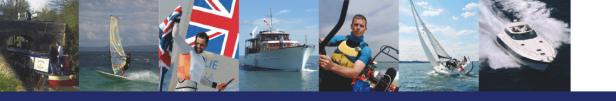

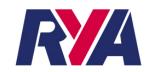

#### What screens do we need?

GPS Information Page Yes-at start up

Map Page Yes-our working screen

Compass Page An option to above

Active Route Page No

Highway Page
 No

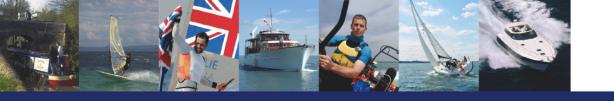

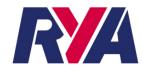

#### **GPS Information Page**

- Confirms unit is working
- Confirms receiving Satellite Signals
- Confirms Date and Time Settings
- Confirms correct Lat/Long format

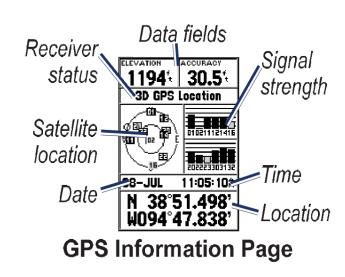

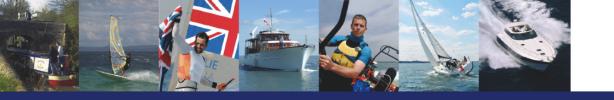

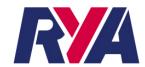

#### **Map Page**

This is your working screen.

The screen can be set with a number of data fields from a fixed list.

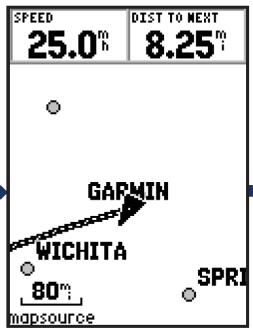

**Map Page** 

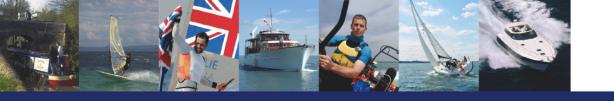

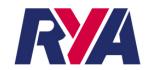

#### **Map Page – Data Fields**

From the list the following are the most useful to Mark Layers

Bearing

- Dist to Destination
- The direction from your current location to a destination
- The distance from a current position to a GO TO destination or waypoint

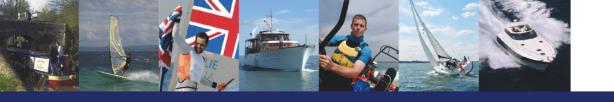

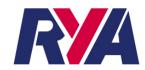

#### **Course Setting**

- Having 'set up' your GPS you can look at the actual course setting
- There are three 'games' that Mark Layers play to accurately set a course. All involve GPS
- GPS is used to accurately set Distances and Angles

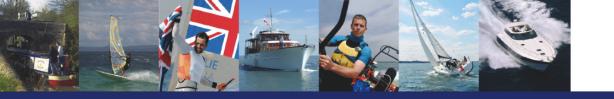

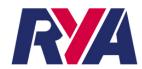

#### **Course Setting**

- Join the Dots one boat runs around the course and sets each mark in order
- Chain Reaction Each boat has a mark and each mark is laid in relation to the previous
- Numbers Game each boat has a mark and finds the position as a bearing and distance from a Reference Point

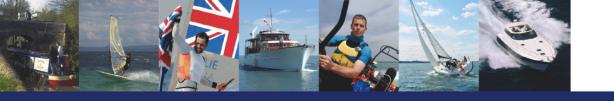

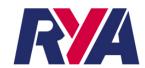

#### **Waypoints**

- Waypoints are the key to all the 'games'
- There are THREE main ways to save waypoints:
- Save your current position
- Project a waypoint
- Enter a Lat/Long position

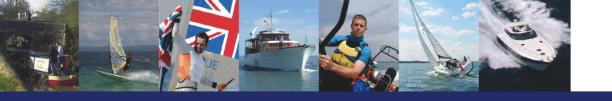

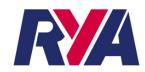

#### Save your current position 'Pinging'

- Save your current position eg.
  alongside buoy or Committee boat
- Go to a buoy -'ping' it
- Go to Committee boat -'ping' it
- Go to Reference point -'ping' it
- Give a name to anything you 'ping'
- You can now get a distance and bearing to it

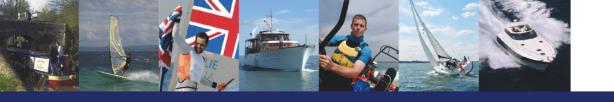

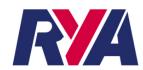

#### **Project a Waypoint**

- GPS knows where you are
- You (hopefully!) know where you want to go, how far and what angle/bearing from where you are
- Move the cursor on away from your current position, the screen now gives a bearing and distance
- Save the position with a unique number
- Drive to it

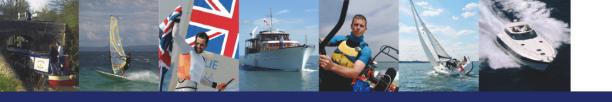

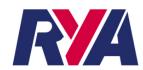

#### **Enter a Lat / Long Position**

- Use with Reference point system
- You can be anywhere on the course area or not as the case may be
- Enter the Lat / Long position
- In practice you will be requested to 'read back' the entered position to confirm
- Save the Reference point
- You can now go to any mark by using the Reference point and the tables

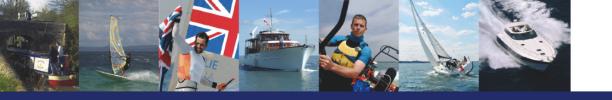

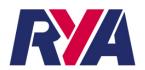

### Reference Point Course Tables Angles

#### Trapezoid Course 70°. 110° interior angles

|                |       |                                          | COur. |       | ,     |        |        | <b>9</b> |        |
|----------------|-------|------------------------------------------|-------|-------|-------|--------|--------|----------|--------|
| Course<br>Axis | Trape | Trapezoid Course 70, 110 interior angles |       |       |       |        |        |          |        |
| 4 - 1          | 1 - 4 |                                          |       | 4 - 3 | 3 - 4 | Signal | Pin -  | 3 -      | Finish |
| 3 - 2          | 2 - 3 | 4 - 2                                    | 2 - 4 | 1 - 2 | 2 - 1 | - Pin  | Signal | Finish   | - 3    |
| 000            | 180   | 321                                      | 141   | 250   | 070   | 270    | 090    | 110      | 290    |
| 005            | 185   | 326                                      | 146   | 255   | 075   | 275    | 095    | 115      | 295    |
| 010            | 190   | 331                                      | 151   | 260   | 080   | 280    | 100    | 120      | 300    |
| 015            | 195   | 336                                      | 156   | 265   | 085   | 285    | 105    | 125      | 305    |
| 020            | 200   | 341                                      | 161   | 270   | 090   | 290    | 110    | 130      | 310    |
| 025            | 205   | 346                                      | 166   | 275   | 095   | 295    | 115    | 135      | 315    |
| 030            | 210   | 351                                      | 171   | 280   | 100   | 300    | 120    | 140      | 320    |
| 035            | 215   | 356                                      | 176   | 285   | 105   | 305    | 125    | 145      | 325    |
| 040            | 220   | 001                                      | 181   | 290   | 110   | 310    | 130    | 150      | 330    |
| 045            | 225   | 006                                      | 186   | 295   | 115   | 315    | 135    | 155      | 335    |
| 050            | 230   | 011                                      | 191   | 300   | 120   | 320    | 140    | 160      | 340    |
| 055            | 235   | 016                                      | 196   | 305   | 125   | 325    | 145    | 165      | 345    |
| 060            | 240   | 021                                      | 201   | 310   | 130   | 330    | 150    | 170      | 350    |
| 065            | 245   | 026                                      | 206   | 315   | 135   | 335    | 155    | 175      | 355    |
| 070            | 250   | 031                                      | 211   | 320   | 140   | 340    | 160    | 180      | 000    |
| 075            | 255   | 036                                      | 216   | 325   | 145   | 345    | 165    | 185      | 005    |
| 080            | 260   | 041                                      | 221   | 330   | 150   | 350    | 170    | 190      | 010    |
| 085            | 265   | 046                                      | 226   | 335   | 155   | 355    | 175    | 195      | 015    |
| 090            | 270   | 051                                      | 231   | 340   | 160   | 000    | 180    | 200      | 020    |
| 095            | 275   | 056                                      | 236   | 345   | 165   | 005    | 185    | 205      | 025    |
| 100            | 280   | 061                                      | 241   | 350   | 170   | 010    | 190    | 210      | 030    |
| 105            | 285   | 066                                      | 246   | 355   | 175   | 015    | 195    | 215      | 035    |
| 110            | 290   | 071                                      | 251   | 000   | 180   | 020    | 200    | 220      | 040    |
| 115            | 295   | 076                                      | 256   | 005   | 185   | 025    | 205    | 225      | 045    |
| 120            | 300   | 081                                      | 261   | 010   | 190   | 030    | 210    | 230      | 050    |
| 125            | 305   | 086                                      | 266   | 015   | 195   | 035    | 215    | 235      | 055    |
| 130            | 310   | 091                                      | 271   | 020   | 200   | 040    | 220    | 240      | 060    |
| 135            | 315   | 096                                      | 276   | 025   | 205   | 045    | 225    | 245      | 065    |
| 140            | 320   | 101                                      | 281   | 030   | 210   | 050    | 230    | 250      | 070    |
| 145            | 325   | 106                                      | 286   | 035   | 215   | 055    | 235    | 255      | 075    |
| 150            | 330   | 111                                      | 291   | 040   | 220   | 060    | 240    | 260      | 080    |
| 155            | 335   | 116                                      | 296   | 045   | 225   | 065    | 245    | 265      | 085    |
| 160            | 340   | 121                                      | 301   | 050   | 230   | 070    | 250    | 270      | 090    |
| 165            | 345   | 126                                      | 306   | 055   | 235   | 075    | 255    | 275      | 095    |
| 170            | 350   | 131                                      | 311   | 060   | 240   | 080    | 260    | 280      | 100    |
| 175            | 355   | 136                                      | 316   | 065   | 245   | 085    | 265    | 285      | 105    |

| Course<br>Axis |       |       |       |       |       |        |        |        |        |
|----------------|-------|-------|-------|-------|-------|--------|--------|--------|--------|
| 4 - 1          | 1 - 4 |       |       | 4 - 3 | 3 - 4 | Signal | Pin -  | 3 -    | Finish |
| 3 - 2          | 2 - 3 | 4 - 2 | 2 - 4 | 1 - 2 | 2 - 1 | - Pin  | Signal | Finish | - 3    |
| 180            | 360   | 141   | 321   | 070   | 250   | 090    | 270    | 290    | 110    |
| 185            | 005   | 146   | 326   | 075   | 255   | 095    | 275    | 295    | 115    |
| 190            | 010   | 151   | 331   | 080   | 260   | 100    | 280    | 300    | 120    |
| 195            | 015   | 156   | 336   | 085   | 265   | 105    | 285    | 305    | 125    |
| 200            | 020   | 161   | 341   | 090   | 270   | 110    | 290    | 310    | 130    |
| 205            | 025   | 166   | 346   | 095   | 275   | 115    | 295    | 315    | 135    |
| 210            | 030   | 171   | 351   | 100   | 280   | 120    | 300    | 320    | 140    |
| 215            | 035   | 176   | 356   | 105   | 285   | 125    | 305    | 325    | 145    |
| 220            | 040   | 181   | 001   | 110   | 290   | 130    | 310    | 330    | 150    |
| 225            | 045   | 186   | 006   | 115   | 295   | 135    | 315    | 335    | 155    |
| 230            | 050   | 191   | 011   | 120   | 300   | 140    | 320    | 340    | 160    |
| 235            | 055   | 196   | 016   | 125   | 305   | 145    | 325    | 345    | 165    |
| 240            | 060   | 201   | 021   | 130   | 310   | 150    | 330    | 350    | 170    |
| 245            | 065   | 206   | 026   | 135   | 315   | 155    | 335    | 355    | 175    |
| 250            | 070   | 211   | 031   | 140   | 320   | 160    | 340    | 000    | 180    |
| 255            | 075   | 216   | 036   | 145   | 325   | 165    | 345    | 005    | 185    |
| 260            | 080   | 221   | 041   | 150   | 330   | 170    | 350    | 010    | 190    |
| 265            | 085   | 226   | 046   | 155   | 335   | 175    | 355    | 015    | 195    |
| 270            | 090   | 231   | 051   | 160   | 340   | 180    | 000    | 020    | 200    |
| 275            | 095   | 236   | 056   | 165   | 345   | 185    | 005    | 025    | 205    |
| 280            | 100   | 241   | 061   | 170   | 350   | 190    | 010    | 030    | 210    |
| 285            | 105   | 246   | 066   | 175   | 355   | 195    | 015    | 035    | 215    |
| 290            | 110   | 251   | 071   | 180   | 000   | 200    | 020    | 040    | 220    |
| 295            | 115   | 256   | 076   | 185   | 005   | 205    | 025    | 045    | 225    |
| 300            | 120   | 261   | 081   | 190   | 010   | 210    | 030    | 050    | 230    |
| 305            | 125   | 266   | 086   | 195   | 015   | 215    | 035    | 055    | 235    |
| 310            | 130   | 271   | 091   | 200   | 020   | 220    | 040    | 060    | 240    |
| 315            | 135   | 276   | 096   | 205   | 025   | 225    | 045    | 065    | 245    |
| 320            | 140   | 281   | 101   | 210   | 030   | 230    | 050    | 070    | 250    |
| 325            | 145   | 286   | 106   | 215   | 035   | 235    | 055    | 075    | 255    |
| 330            | 150   | 291   | 111   | 220   | 040   | 240    | 060    | 080    | 260    |
| 335            | 155   | 296   | 116   | 225   | 045   | 245    | 065    | 085    | 265    |
| 340            | 160   | 301   | 121   | 230   | 050   | 250    | 070    | 090    | 270    |
| 345            | 165   | 306   | 126   | 235   | 055   | 255    | 075    | 095    | 275    |
| 350            | 170   | 311   | 131   | 240   | 060   | 260    | 080    | 100    | 280    |
| 355            | 175   | 316   | 136   | 245   | 065   | 265    | 085    | 105    | 285    |

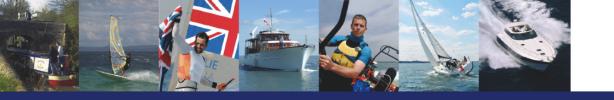

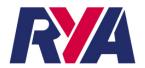

### Reference Point Course Tables Distances

70° Trapezoid Course Lengths to Marks and Course Lengths – Equal beats 1-2 two thirds of beat length Start 0.05 nm downwind of 4S/4P and Finish 0.15 nm from 3S/3P

| Leg lengths |         |               |  |  |  |
|-------------|---------|---------------|--|--|--|
| 4-1&1-4     |         | 1 - 2 & 2 - 1 |  |  |  |
| 2-3&3-2     | 4-2&2-4 | 4-3&3-4       |  |  |  |
| 0.20        | 0.20    | 0.13          |  |  |  |
| 0.25        | 0.25    | 0.17          |  |  |  |
| 0.30        | 0.30    | 0.20          |  |  |  |
| 0.35        | 0.35    | 0.23          |  |  |  |
| 0.40        | 0.40    | 0.27          |  |  |  |
| 0.45        | 0.45    | 0.30          |  |  |  |
| 0.50        | 0.50    | 0.33          |  |  |  |
| 0.55        | 0.55    | 0.37          |  |  |  |
| 0.60        | 0.60    | 0.40          |  |  |  |
| 0.65        | 0.65    | 0.43          |  |  |  |
| 0.70        | 0.70    | 0.47          |  |  |  |
| 0.75        | 0.75    | 0.50          |  |  |  |
| 0.80        | 0.80    | 0.53          |  |  |  |
| 0.85        | 0.85    | 0.57          |  |  |  |
| 0.90        | 0.89    | 0.60          |  |  |  |
| 0.95        | 0.94    | 0.63          |  |  |  |
| 1.00        | 0.99    | 0.67          |  |  |  |
| 1.10        | 1.09    | 0.73          |  |  |  |
| 1.20        | 1.19    | 0.80          |  |  |  |
| 1.30        | 1.29    | 0.87          |  |  |  |
| 1.40        | 1.39    | 0.93          |  |  |  |
| 1.50        | 1.49    | 1.00          |  |  |  |
| 1.60        | 1.59    | 1.07          |  |  |  |
| 1.70        | 1.69    | 1.13          |  |  |  |
| 1.80        | 1.79    | 1.20          |  |  |  |
| 1.90        | 1.89    | 1.27          |  |  |  |
| 2.00        | 1.99    | 1.33          |  |  |  |

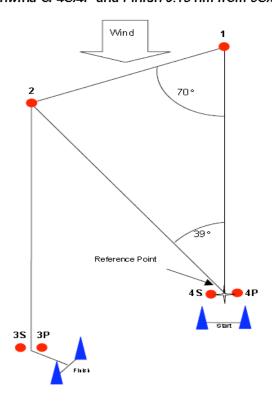

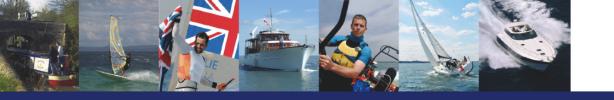

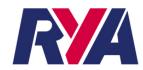

#### **Recalling Waypoints**

- Each waypoint saved needs a number or reference
- Find a system you like and stick with it
- Reference Point typically REF
- Mark 1 101
- Subsequent moves become 102,103 etc
- Mark 2 201 etc
- System needs to be quick and easy

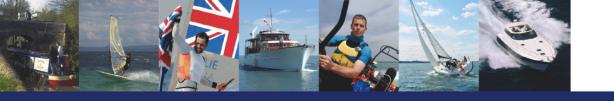

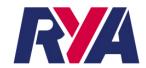

#### **Other Equipment**

- To complement the GPS a range of other equipment should be available
- Burgee,
   hand bearing compass,
   anemometer,
   range finder

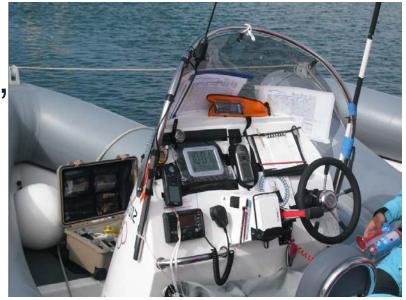

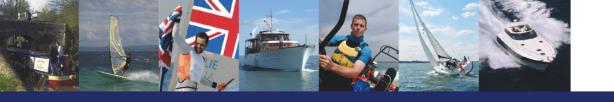

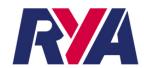

#### In summary

- GPS very good for distance
- Hand bearing compass to confirm GPS angles
- Use burgee to confirm windward mark really is upwind
- Combine technology with traditional methods

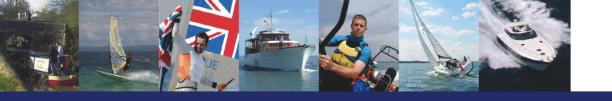

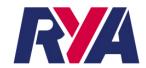

# Any Questions?